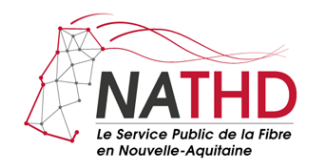

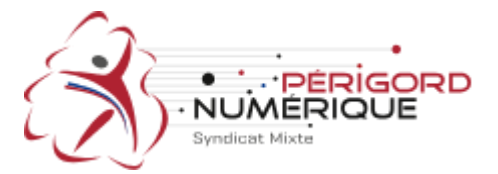

La commune d'Echourgnac est enfin *raccordée à la fibre*, vous pouvez entamer les démarches auprès de votre opérateur ou mettre en concurrence les différents opérateurs. Vous trouverez toutes les informations sur le site :

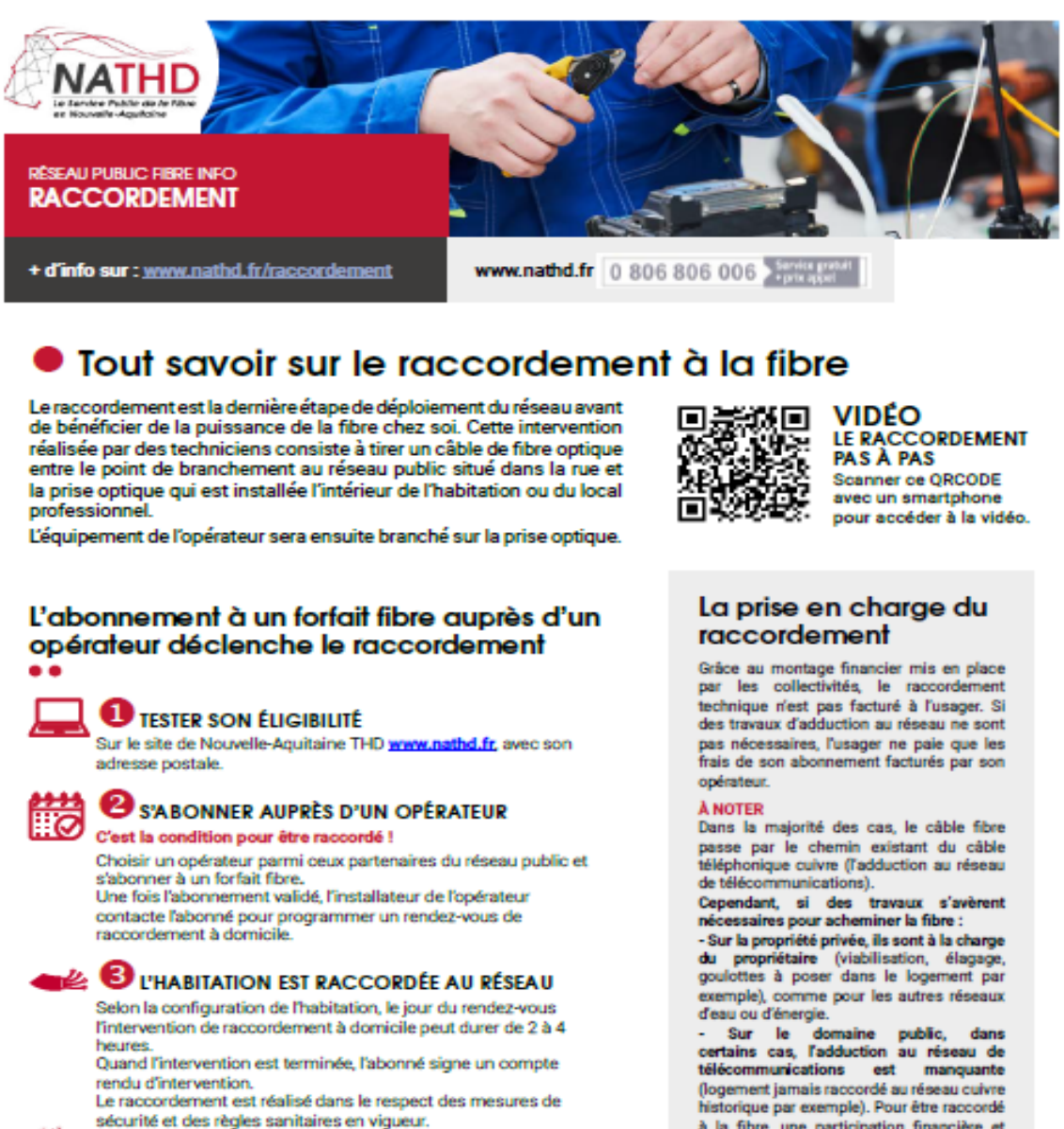

## **EVILLE CHEZ SOI!**<br>CLA FIBRE CHEZ SOI!

Une fois le raccordement réalisé et la ligne activée par l'opérateur, il reste à brancher la Box pour bénéficier d'une connexion Internet ultra rapide !

ovec le soutien de

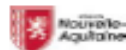

**Simula 34 Reservey** comment conta parameters

Un réseau public financé par vos collectivités

**LES FTARLISSEMENTS** PUBLICS DE COOPÉRATION<br>INTERCOMMUNALE

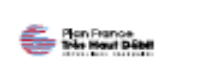

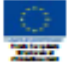

à la fibre, une participation financière et<br>la constitution d'un dossier pourront être demandées à l'usager.

Par ailleurs, certains opérateurs peuvent facturer des frais d'accès au service (FAS) à leurs abonnés.

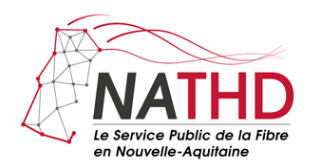

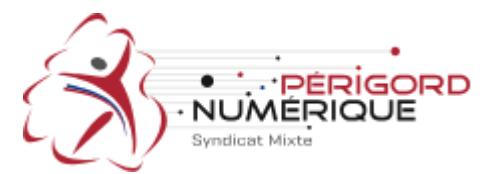

Pour une erreur d'adresse, ou votre maison n'ayant pas de point vert, voici la démarche en quelques points :

1-Vous devez cliquer sur le point vert qui concerne votre habitation pour vérifier l'adresse prise en compte (noter l'adresse qui sera à reprendre).

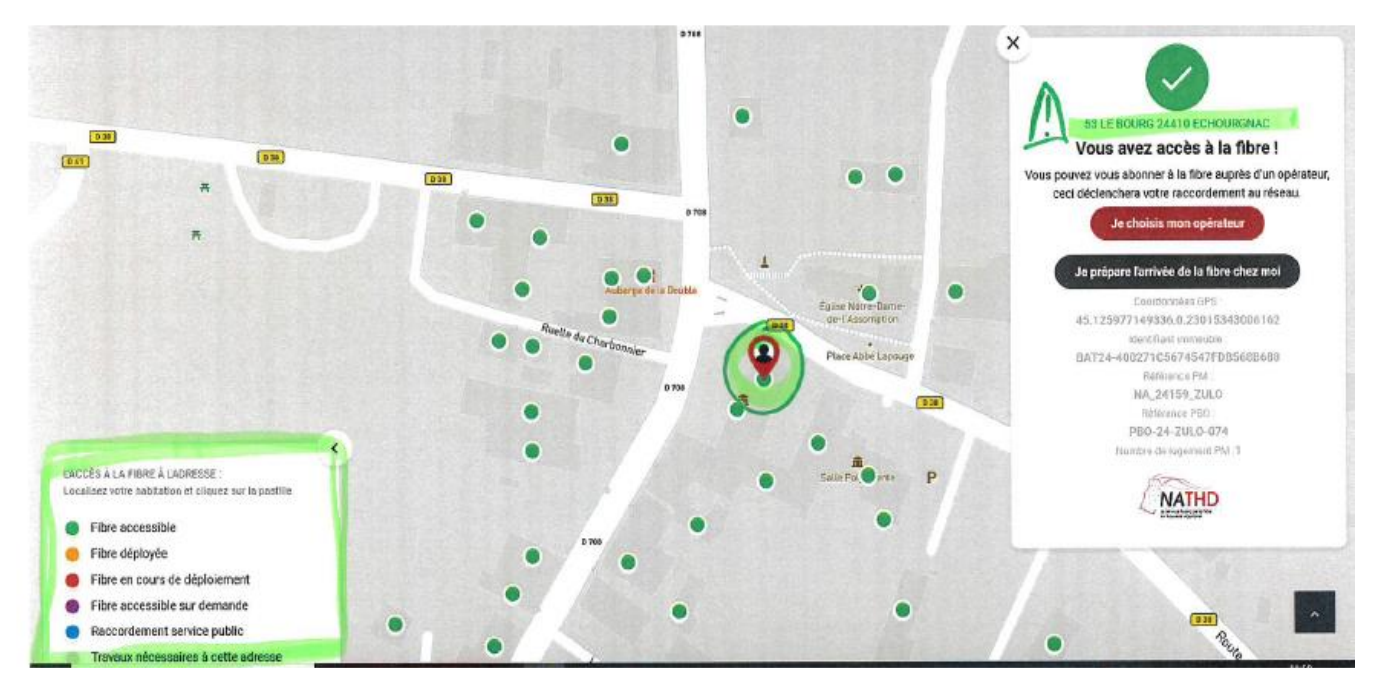

2-Sur le plan, apparaît une fenêtre avec la légende des points, en bas la dernière ligne concerne *« si aucune pastille sur votre adresse : >Obtenir plus d'information »*

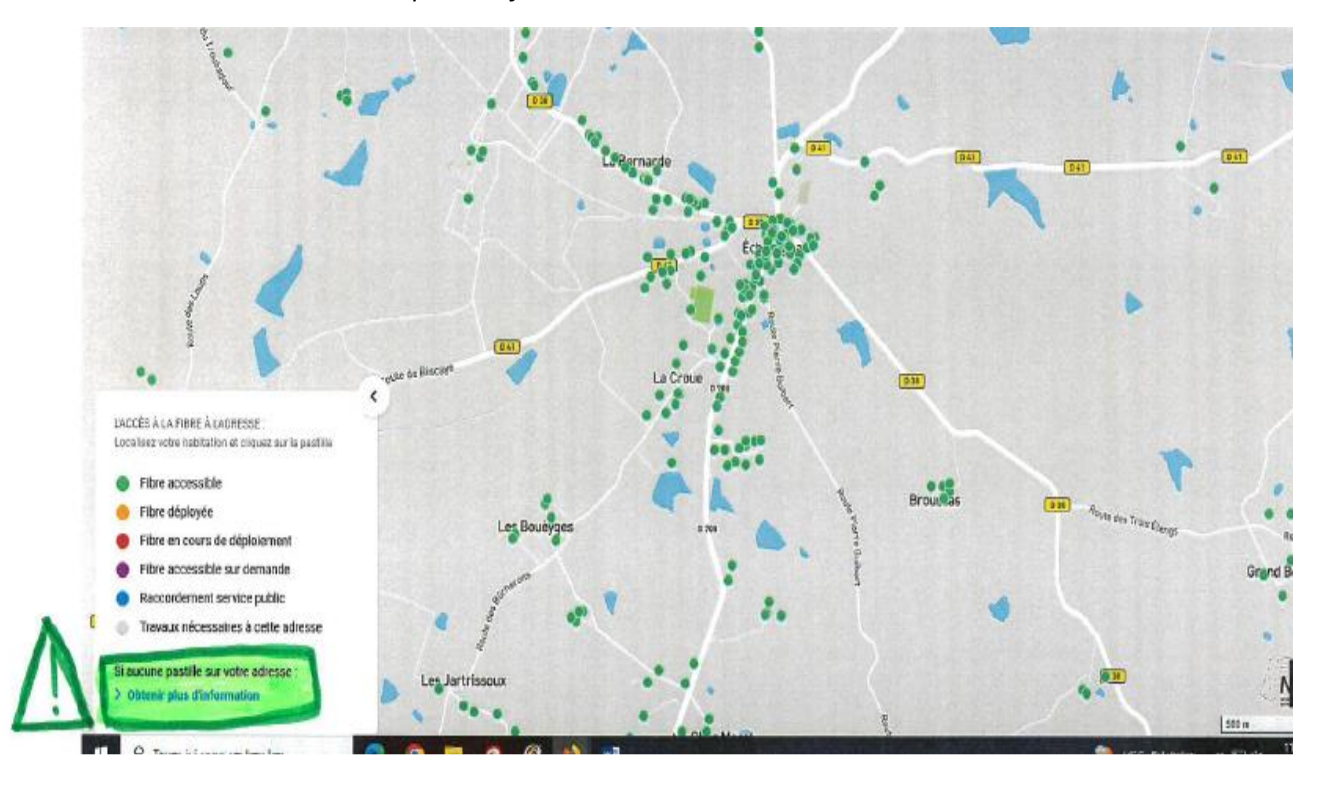

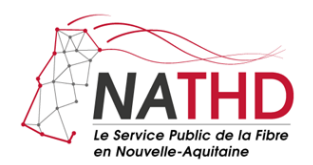

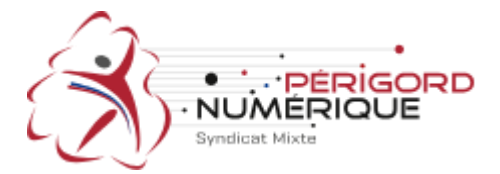

3-En identifiant le cas n°4 pour modifier le point d'adresse avec le nouvel adressage et donc compléter le formulaire en suivant :

## **IDENTIFIEZ VOTRE CAS**

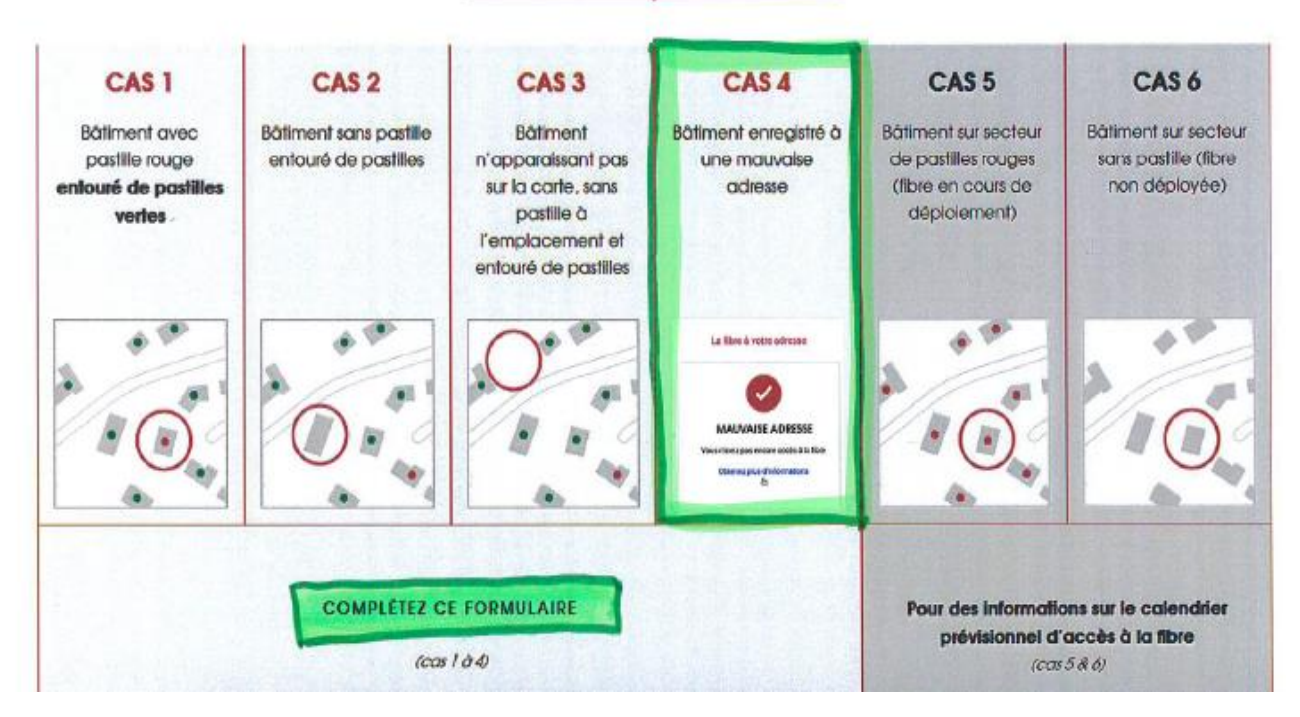

4-Complétez tous les points du formulaire en mettant le nouvel adressage et cocher la case du cas n°4 :

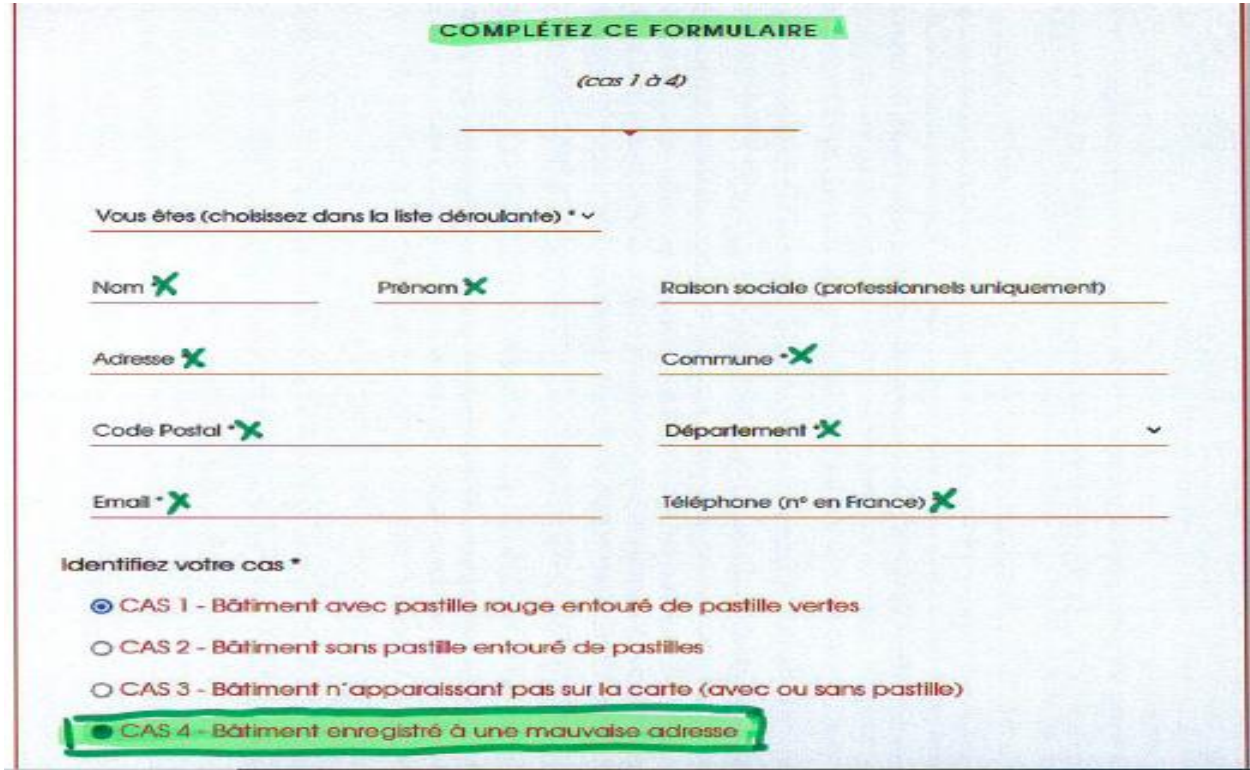

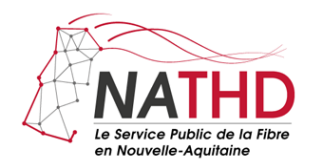

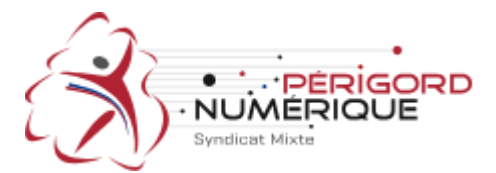

5-Finalisez la démarche en mettant les commentaires de l'adresse relevée (point 1), préciser que la commune a bien réalisé l'adressage, cochez les points d'acceptation et envoyer :

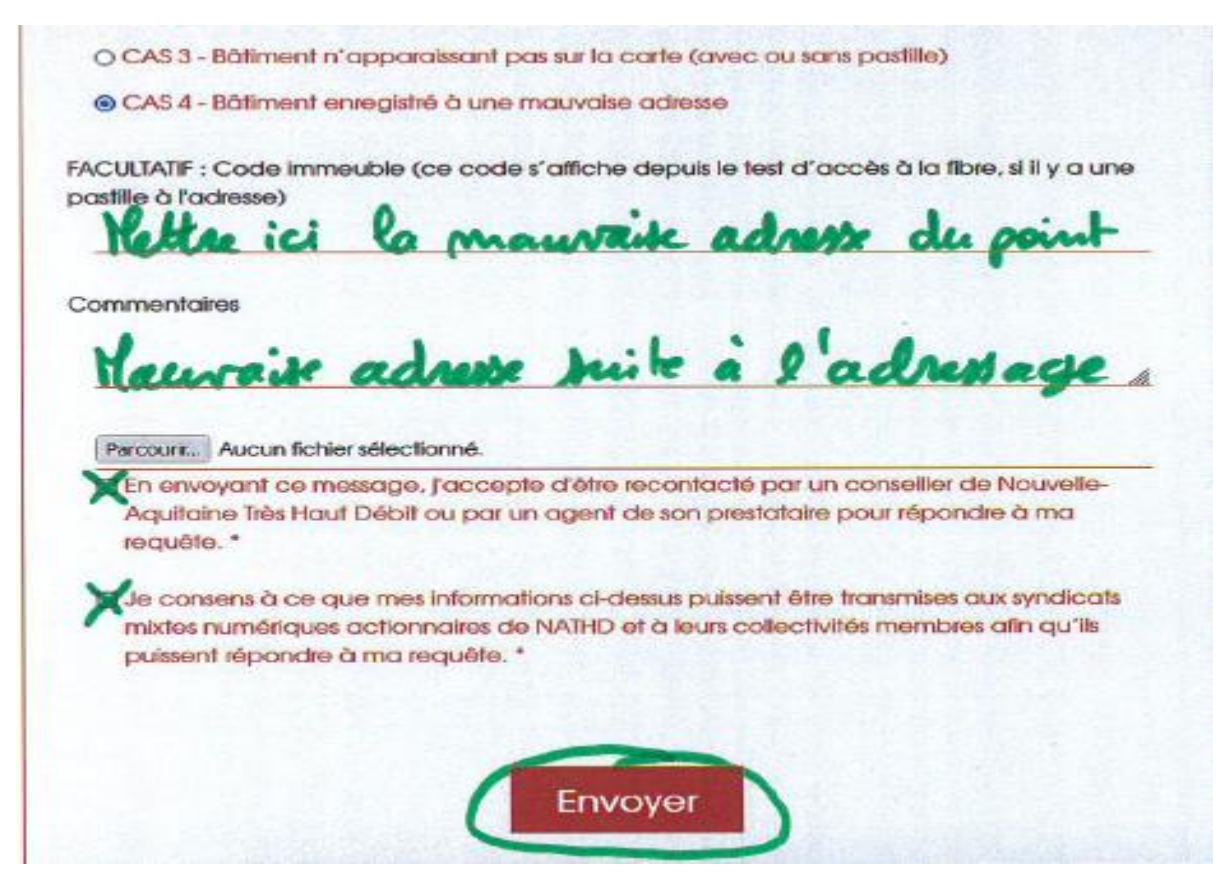

La démarche peut-être faite de la même manière avec le cas n°3 « bâtiment n'apparaissant pas sur la carte (avec ou sans pastille) ».

À vous de jouer pour ceux qui veulent la fibre ! en sachant que le réseau téléphonique cuivre va disparaître **d'ici à 2030, plus aucune commune ne disposera de services ADSL.**

La Municipalité.